## TRENDNET

Kit WiFi CPL 500

Français

TPL-410APK

Après avoir terminé les étapes ci-dessus, suivez les étapes suivantes afin de sécuriser votre réseau CPL.

#### Installation du matériel

#### Connexion sécurisée (recommandé):

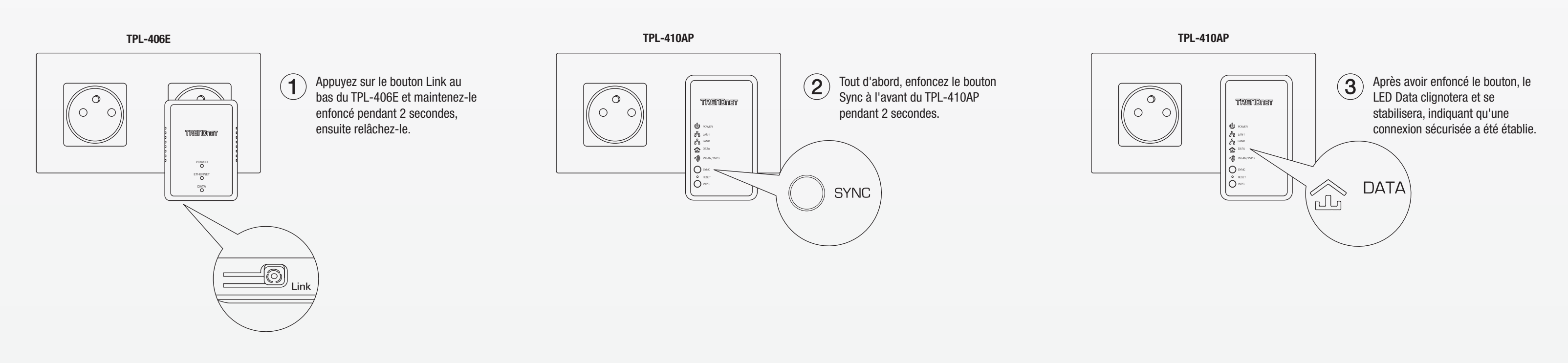

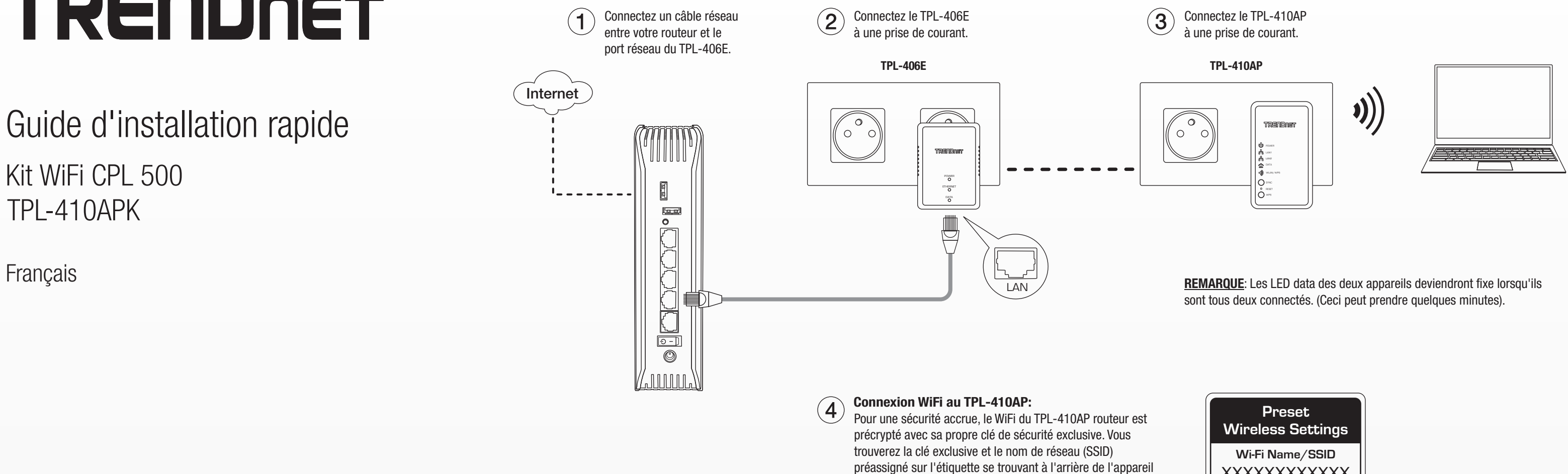

et sur l'autocollant se trouvant dans l'emballage.

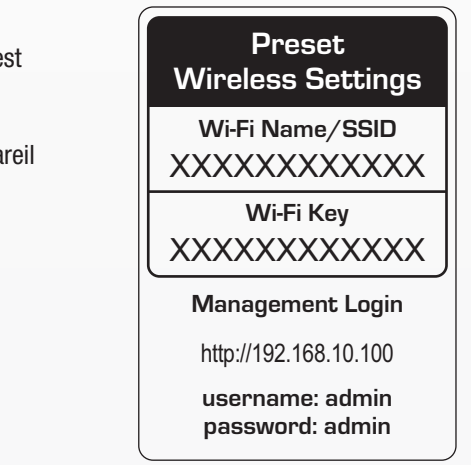

Powerline 500 Wireless Kit TPL-410APK

**Deutsch** 

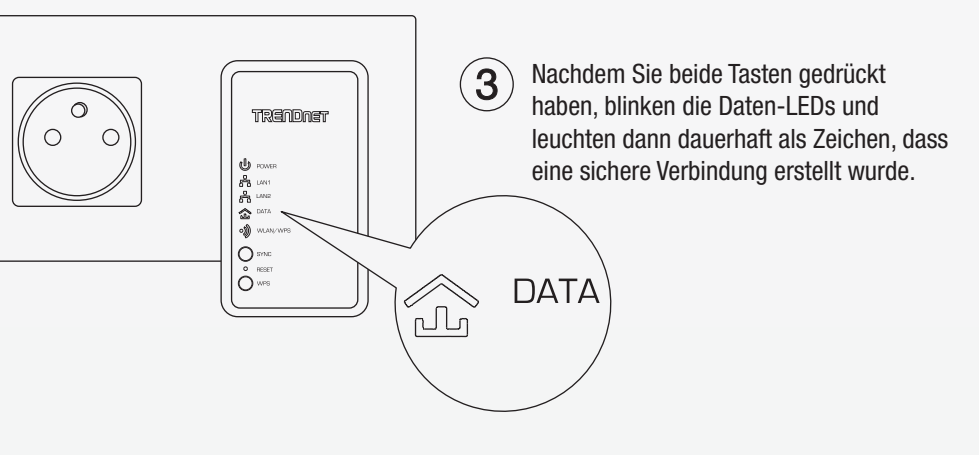

### Hardware-Installation

# TRENDNET

#### Anleitung zur Schnellinstallation

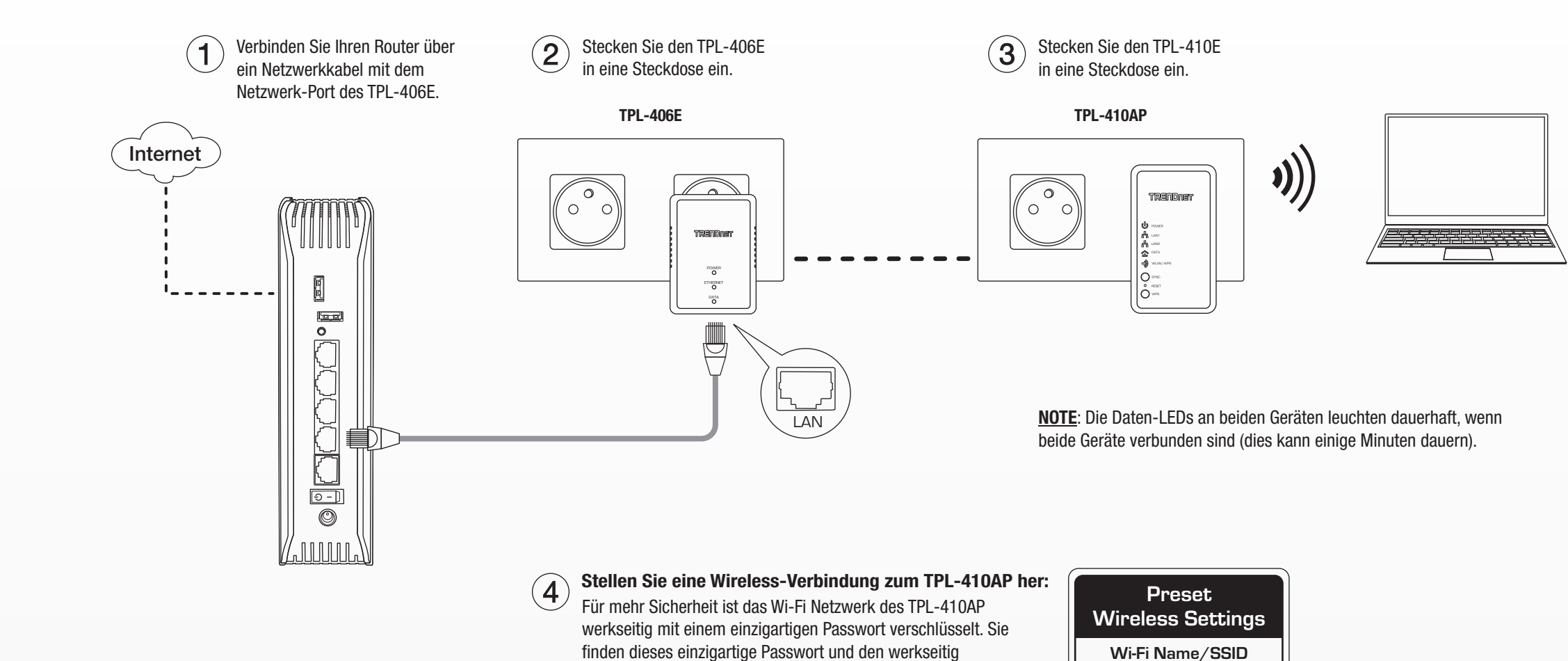

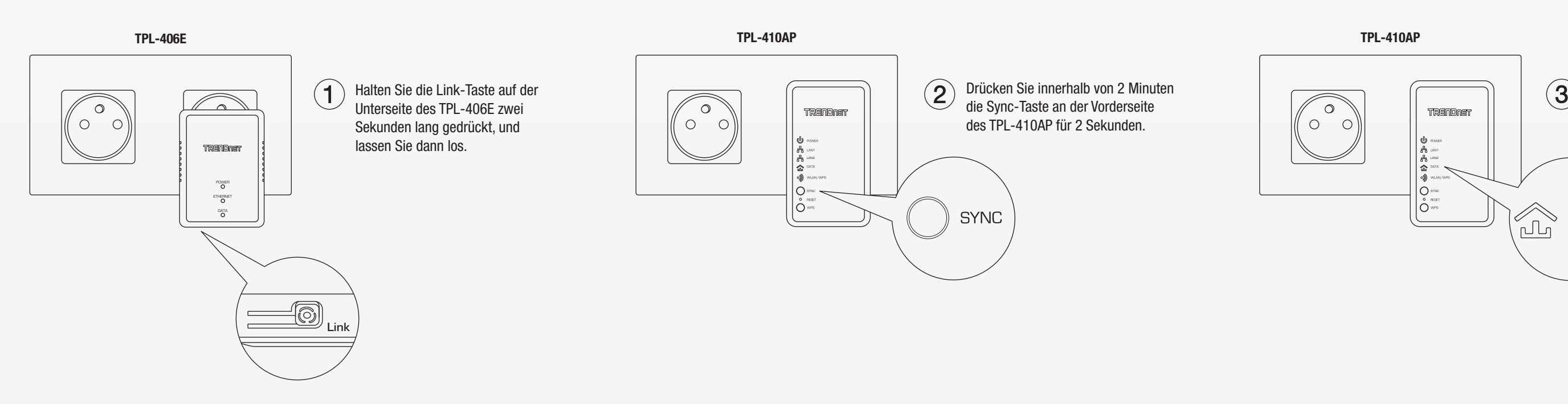

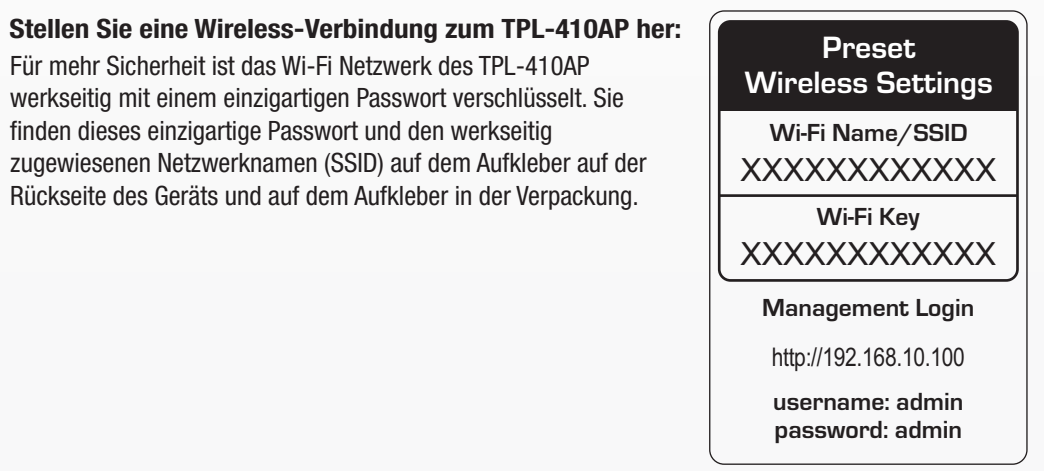

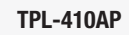

Nachdem Sie die oben beschriebenen Schritte durchgeführt haben, treffen Sie bitte die folgenden Vorkehrungen, um Ihr Powerline-Netzwerk zu sichern.

### Sichere Verbindung (empfohlen):